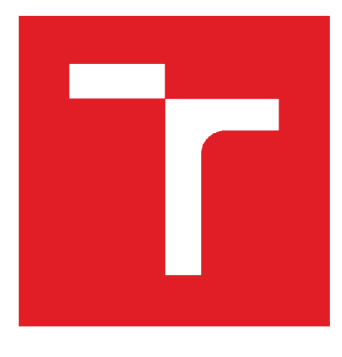

# **VYSOKÉ UČENI TECHNICKE V BRNE**

**BRNO UNIVERSITY OF TECHNOLOGY** 

## **FAKULTA STAVEBNÍ**

**FACULTY OF CIVIL ENGINEERING** 

## **ÚSTAV GEODÉZIE**

**INSTITUTE OF GEODESY** 

## **ZAMĚŘENÍ SKUTEČNÉHO STAVU KŘIŽÍKOVA NÁMĚSTÍ V TÁBOŘE**

**SURVEY OF THE ACTUAL STATE OF KŘIŽÍKOVO NAMESTI IN TÁBOR** 

#### **BAKALÁŘSKÁ PRÁCE BACHELOR'S THESIS**

**AUTOR PRÁCE David Hubáček AUTHOR** 

**SUPERVISOR** 

**VEDOUCÍ PRÁCE Ing. RICHARD KRATOCHVÍL** 

**BRNO 2018** 

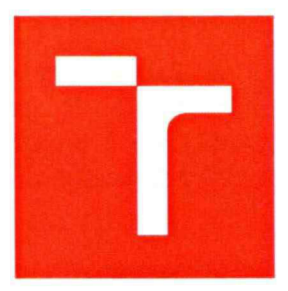

## **VYSOKÉ UČENÍ TECHNICKÉ V BRNĚ FAKULTA STAVEBNÍ**

Studijní program B3646 Geodézie a kartografie Typ studijního programu Bakalářský studijní program s prezenční formou studia Pracoviště Ústav geodézie

Studijní obor 3646R003 Geodézie, kartografie a geoinformatika

# **ZADÁNÍ BAKALÁŘSKÉ PRÁCE**

Student Název

Vedoucí práce

Datum zadání

Datum odevzdání

V Brně dne 30. 11.2017

David Hubáček

Zaměření skutečného stavu Křižíkova náměstí v Táboře Ing. Richard Kratochvíl

30. 11. 2017

25. 5. 2018

TECHN

doc. Ing. Radovan Machotka, Ph.E Vedoucí ústavu

rof. Ing. Rostislav Drochytka, CSc., MBA Děkan Fakulty stavební VUT

#### **PODKLADY A LITERATURA**

ČSN 01 3410 - Mapy velkých měřítek. Základní a účelové mapy. ČSN 01 3411 - Mapy velkých měřítek. Kreslení a značky. Fišer Z., VondrákJ.: Mapování. CERM Brno, 2. vydání, 2006. ISBN 80-7204-472-9. Fišer Z., VondrákJ.: Mapování II. CERM Brno, 2004. ISBN 80-214-2669-1.

#### **ZÁSADY PRO VYPRACOVÁNÍ**

Pomocí dostupné techniky proveďte zaměření skutečného stavu Křižíkova náměstí v Táboře. Vybudujte pomocnou měřičskou síť a připojte ji do závazných referenčních systémů. Naměřená data zpracujte a vyhotovte z nich účelovou mapu ve vhodném měřítku.

#### **STRUKTURA BAKALÁŘSKÉ PRÁCE**

VŠKP vypracujte a rozčleňte podle dále uvedené struktury:

1. Textová část VŠKP zpracovaná podle Směrnice rektora "Úprava, odevzdávání, zveřejňování a uchovávání vysokoškolských kvalifikačních prací" a Směrnice děkana "Úprava, odevzdávání, zveřejňování a uchovávání vysokoškolských kvalifikačních prací na FAST VUT" (povinná součást VŠKP).

2. Přílohy textové části VŠKP zpracované podle Směrnice rektora "Úprava, odevzdávání, zveřejňování a uchovávání vysokoškolských kvalifikačních prací" a Směrnice děkana "Úprava, odevzdávání, zveřejňování a uchovávání vysokoškolských kvalifikačních prací na FAST VUT" (nepovinná součást VŠKP v případě, že přílohy nejsou součástí textové části VŠKP, ale textovou část doplňují).

Ing. Richard Kratochvíl Vedoucí bakalářské práce

#### **ABSTRAKT**

Cílem bakalářské práce je zaměření skutečného stavu Křižíkova náměstí v Táboře po proběhlé komplexní rekonstrukci. První část práce se zabývá přípravnými pracemi, tvorbou pomocného bodového pole a měřickými pracemi. Druhá se zabývá zpracováním naměřených dat a tvorbou účelové mapy. Výsledná mapa je vyhotovena v měřítku 1:200, ve 3. třídě přesnosti dle ČSN 01 3410 a je připojená do závazných referenčních systémů S-JTSK a Bpv.

### **KLÍČOVÁ SLOVA**

zaměření skutečného stavu, účelová mapa, polohopis, polární metoda

### **ABSTRACT**

The aim of this bachelor thesis is survey of the actual state of Krizikovo namesti in Tabor after a complex reconstruction. The first part addresses with preparatory work, creation of auxiliary point field and measurement work. The second part addresses the processing of measured data and the creation of a purpose map. The resulting map is made in scale of 1:200, in the 3rd class of accuracy according to ČSN 01 3410 and is connected to the binding reference systems S-JTSK and Bpv.

### to ČSN 01 3410 and is connected to the binding reference systems S-JTSK and Bpv.

documentation of actual state, thematic map, planimetry, polar method

## **BIBLIOGRAFICKÁ CITACE VŠKP**

David Hubáček Zaměření skutečného stavu Křižíkova náměstí v Táboře. Brno, 2018. 39 s., 18 s. příl. Bakalářská práce. Vysoké učení technické v Brně, Fakulta stavební, Ústav geodézie. Vedoucí práce Ing. Richard Kratochvíl

## **PROHLÁŠENÍ**

Prohlašuji, že jsem bakalářskou práci zpracoval samostatně a že jsem uvedl všechny použité informační zdroje.

V Brně dne 15. 5. 2018

David Hubáček autor práce

## **PODĚKOVÁNÍ**

Tímto bych rád poděkoval vedoucímu mé bakalářské práce Ing. Richardovi Kratochvílovi za cenné rady a připomínky. Obrovské poděkování patří také mé rodině za podporu při studiu. Dále bych rád poděkoval firmě GK Dvořáček Tábor, která mi zapůjčila měřické přístroje a pomůcky.

## **Obsah**

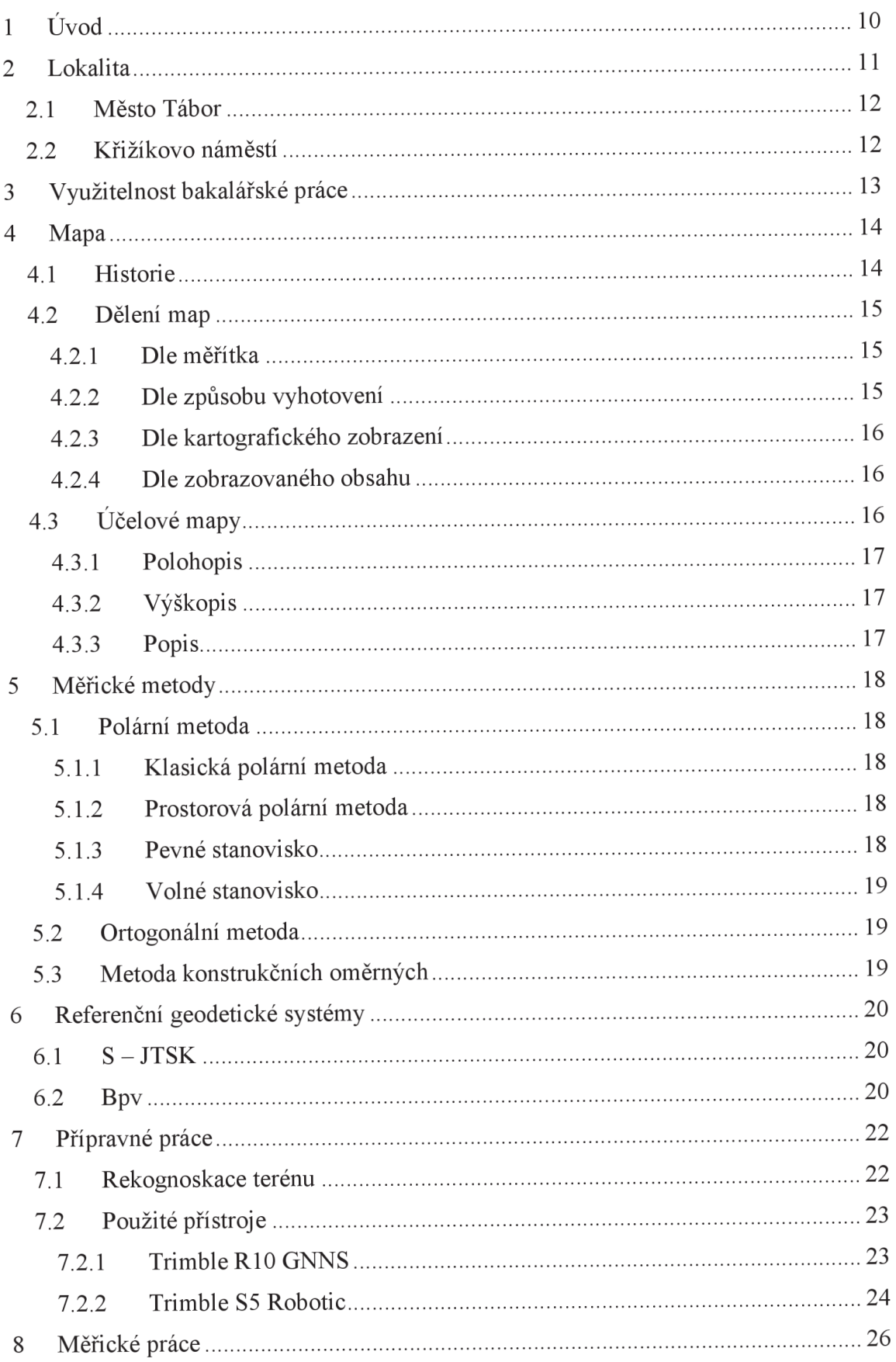

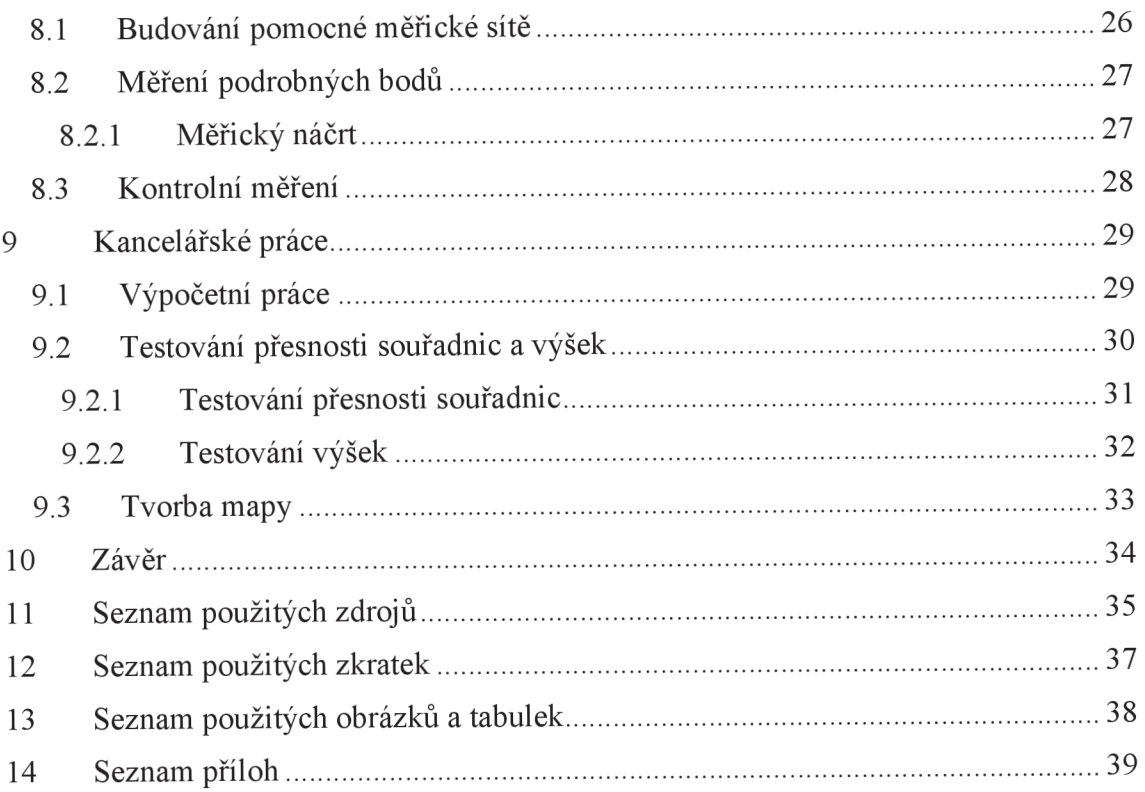

# **1 Úvod**

Předmětem mé bakalářské práce je zaměření skutečného stavu (po proběhlé rekonstrukci, která probíhala od jara do podzimu roku 2013) Křižíkova náměstí v Táboře. V rámci tvorby bakalářské práce bylo potřeba provést zaměření polohopisu a výškopisu daného náměstí. Po naměření a zpracování dat byla vytvořena účelová mapa v měřítku: 1:200. Měřické práce probíhaly tak, aby bylo možné dosáhnout 3. třídy přesnosti dle ČSN 01 3410. Mapa je vytvořena v souřadnicovém systému jednotné trigonometrické sítě katastrální S-JTSK a výškovém systému Balt po vyrovnání Bpv.

Pro měření byla vytvořena měřická síť pomocí přijímače GNSS s připojením na síť Trimble VRS NOW CZ – metodou RTK. Tato síť byla připojena do systému Bpv pomocí nivelačního bodu LT-5.1. Body této sítě byly dočasně stabilizovány barvou, jelikož nebylo vhodné ničit nově vzniklou stavbu zatlučením hřebů. Měření podrobných bodů probíhalo z vybudované měřické sítě pomocí polární metody.

Výpočetní část bakalářské práce byla provedena v programu Groma v. 12.0. Výkresová část byla vyhotovena v programu MicroStation V8i.

## **2 Lokalita**

Křižíkovo náměstí se nachází v samotném středu města Tábor, v katastrálním území Tábor. Město leží nad řekou Lužnicí v Jižních Cechách, přibližně 60 kilometrů severně od krajského města České Budějovice. Náměstí Františka Křižíka je významnou dopravní tepnou města, kterou navštíví prakticky každý. Nevyhne se mu ani ten, kdo městem pouze projíždí. Jedná se o prostranství spojující Staré a Nové město na silnici pokračující do Český Budějovic. Z důvodu vysokého provozu a tomu neodpovídajícímu stavu, bylo přistoupeno k celkové rekonstrukci tohoto místa. Rekonstrukce probíhala v roce 2013. *(viz. Obrázek 1 a Obrázek 2)* 

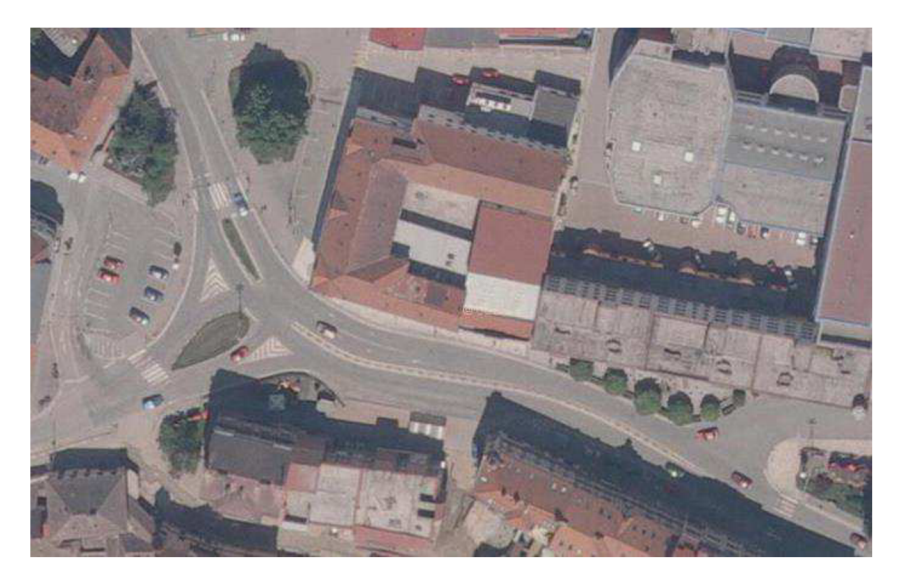

Obrázek 1 - Křižíkovo náměstí před rekonstrukcí [4]

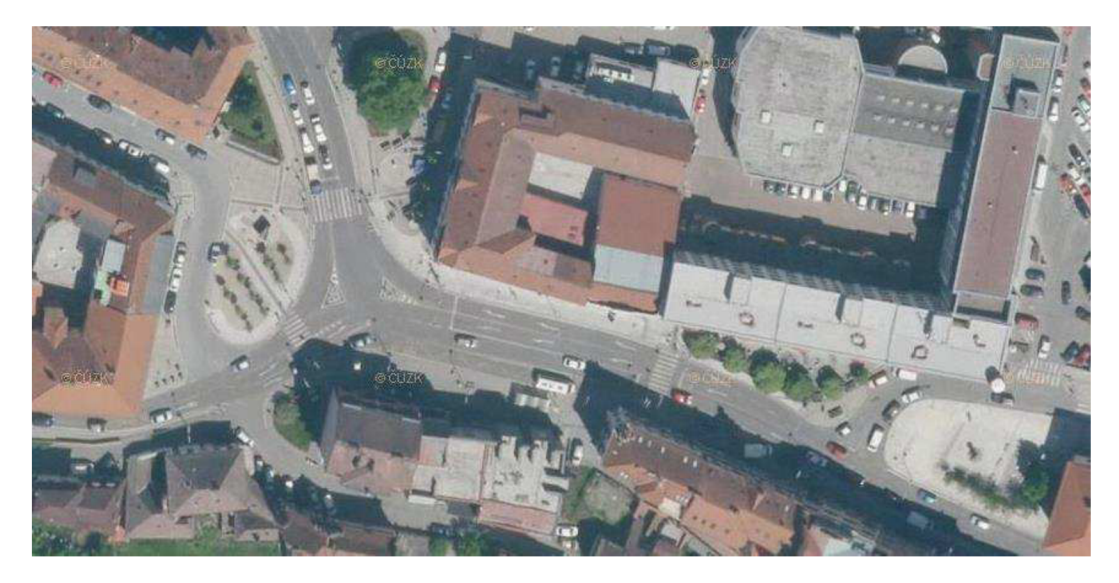

Obrázek 2 - Křižíkovo náměstí po rekonstrukci [17]

#### **2.1 Město Tábor**

Město Tábor je díky počtu 34 tisíc obyvatel druhým nej větším městem v Jihočeském kraji. S nedalekým Sezimovým Ústím a Planou nad Lužnicí vytváří aglomeraci s více než 45 tisíci obyvateli. Tábor je z hlediska historie významným místem. Město bylo založeno na jaře roku 1420 husity a bylo pojmenováno podle hory Thabor u Nazaretu. Podle významného husitského hejtmana Jana Žižky je pojmenováno zdejší náměstí – Žižkovo náměstí, kterému dominuje socha Jana Žižky. Dalším významnou osobností spojenou s tímto městem byl František Křižík, který zde v roce 1903 zprovoznil první elektrickou železnici v celém Rakousku-Uhersku. [2]

#### **2.2 Křižíkovo náměstí**

Prostor, kde se současné Křižíkovo náměstí nachází, se křižovatkou stal již v dobách, kdy se cestovalo pouze koňskými povozy. S postupným růstem a rozvojem města zde vzniklo v druhé polovině 19. století rozměrné Husovo náměstí. Roku 1919 bylo náměstí přejmenováno podle českého vlastence a politického vůdce Riegera na Riegerovo náměstí. Tento název náměstí zůstal i během II. světové války, byl ovšem přeložen do němčiny a používán jako Rieger-Platz. Po skončení II. světové války roku 1947 bylo náměstí pojmenováno po bývalém prezidentovy Spojených států amerických F. D. Rooseveltovi. Roku 1958 bylo náměstí znovu přejmenováno na náměstí Antonína Zápotockého, v této době se, po demolici některých obytných budov a díky nové výstavbě, změnil celkový vzhled náměstí do podoby, kterou neslo až do rekonstrukce v roce 2013. Po roce 1989 bylo náměstí naposledy přejmenováno podle osobnosti české vědy a techniky Františku Křižíkovi. V současné době Křižíkovo náměstí připomíná spíše rušnou křižovatku než náměstí. [3]

## **3 Využitelnost bakalářské práce**

Téma mé bakalářské práce jsem si vybral, protože v mém městě došlo v nedávné době k rekonstrukci této křižovatky. Zaměření skutečného provedení stavby je u komerčních staveb nutné provést po skončení stavebních prací, neboť se jedná o potřebný doklad ke kolaudaci stavby. Zaměření skutečného provedení stavby se řídí § 4 vyhlášky č.: 499/2006 Sb., o dokumentaci staveb. V případě, že by moje práce nesloužila pouze pro studijní účely, bylo by možné ji využít právě jako dokument pro kolaudaci stavby. Dalšími možnostmi využití zaměření skutečného stavu je využití pro správu areálů. Součástí zaměření mohou být také podélné profily kanalizace, soupis délek obrub a výměr ploch. Další možností využití je pro kontrolu množství použitého materiálu na stavbě, což může dodavateli sloužit jako příloha pro fakturování víceprací na stavbě (dochází k porovnání projektové dokumentace se skutečností).

## **4 Mapa**

Předmětem mé bakalářské práce je tvorba účelové mapy, proto bude tento druh mapy rozebrán podrobněji v této kapitole, která je věnována popisu toho, co si pod pojmem "mapa" představit. Dále poskytne informace o dělení map.

Mapa je dle VÚGTK: "zmenšený generalizovaný konvenční obraz Země, kosmu, *kosmických těles nebo jejich částí převedený do roviny pomocí matematicky definovaných vztahů (kartografických zobrazení). "* [1]

### **4.1 Historie**

Z historického hlediska považujeme za nejstarší známou "orientační mapu" rytinu na hrotu mamutího klu *(viz. Obrázek 3),* která vznikla zhruba před 25 000 lety a byla nalezena na tábořišti lovců mamutů pod moravskou Pálavou. Tato rytina je také považována za vůbec první kartografický projev člověka. Rytina zobrazuje meandrující řeku Dyji, nad ní se tyčící Pavlovské vrchy a pod jejich svahy, které jsou znázorněni krátkými šrafy ve směru sklonu, je u řeky znázorněn zákres tábořiště pomocí soustředných kružnic. Celá rytina je v měřítku blízkém 1: 25 000. Tento kel je uložen v Archeologickém ústavu AV ČR v Brně, jeho kopii můžeme nalézt v pražském národním muzeu, jeho reprodukce jsou například i v Národním muzeu ve Washingtonu. Samotný pojem mapa (dříve mappa) je zřejmě punského původu, v té době se za mappu považovala plátěná rouška, respektive pokreslená tkanina. V současné době existuje spousta definic, co si pod pojmem mapa představit. [5]

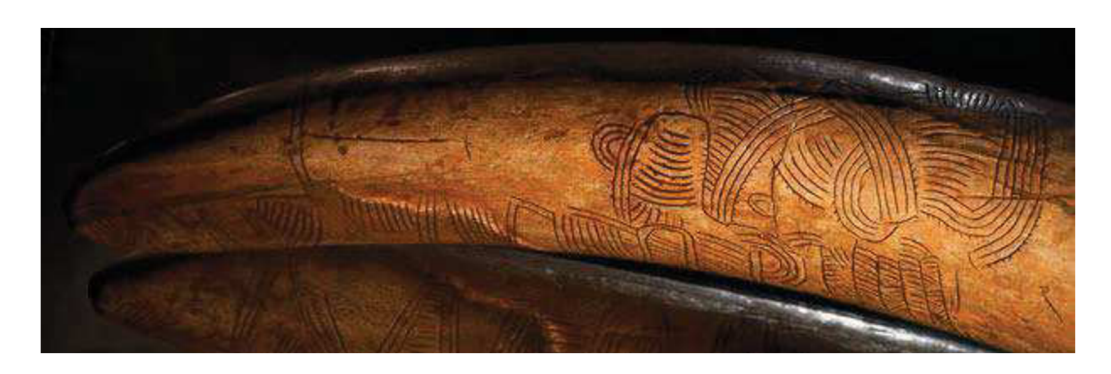

Obrázek 3 - Rytina na hrotu mamutího klu [6]

### **4.2 Dělení map**

Mapy můžeme dělit podle několika hledisek. Možnosti dělení jsou například podle měřítka, způsobu vyhotovení, kartografického zobrazení, zobrazovaného obsahu, výsledné formy, počtu mapových listů.

#### **4.2.1 Dle měřítka**

Geodetické hledisko:

- mapy velkých měřítek do 1:5 000
- mapy středních měřítek 1: 10 000 1: 200 000
- mapy malých měřítek 1: 200 000 a menší

#### Geografické hledisko:

- mapy velkých měřítek větší než 1: 200 000
- mapy středních měřítek  $1: 200000 1: 1000000$
- mapy malých měřítek menší než 1: 1 000 000

#### **4.2.2 Dle způsobu vyhotovení**

- mapy původní mapa, která je výsledkem podrobného měření, fotogrammetrického vyhodnocení nebo vznikla jiným tvůrčím způsobem [1]
- mapy odvozené mapa, která vznikla odvozením nebo přepracováním původní mapy zpravidla většího měřítka s použitím metod kartografické generalizace [1]
- mapy částečně odvozené mapa, vznikající kombinací výše uvedených způsobů, například doplněním výškopisu do polohopisu

#### **4.2.3 Dle kartografického zobrazení**

- mapy konformní nezkreslují úhly
- mapy ekvidistantní v definovaném směru nezkreslují délky
- $\bullet$  mapy ekvivalentní nezkreslují plochy
- mapy vyrovnávací eliminováno zkreslení jednoho prvku na úkor jiného

#### **4.2.4 Dle zobrazovaného obsahu**

- mapy základní základní všeobecně využitelný obsah stanovený příslušným předpisem, vznikají zpravidla na výsledcích měření, z těchto map jsou následně zpravidla odvozovány mapy menších měřítek
- mapy účelové obsahují kromě prvků základní mapy také tematický obsah pro daný účel (např.: technická mapa města)

## **4.3 Účelové mapy**

Účelová mapa je dle VUGTK : *"tematická mapa velkého měřítka, která obsahuje kromě prvků základní mapy také další předměty šetření a měření určené pro daný účel"* [1]

Každá účelová mapa obsahuje polohopis, dalším obsahem může být výškopis a popis. Účelová mapa muže vznikat přímým měřením a zobrazením, přepracováním stávajících map, nebo částečným odvozením ze stávajících map.

Dělení účelových map:

- základní účelové mapy (technická mapa města, základní mapa závodu, dálnice...)
- mapy podzemních prostor (jeskyně, podzemní chodby...)
- ostatní účelové mapy (lesnické, památkové, vodohospodářské, sídliště, dokumentace skutečného provedení staveb...)

#### **4.3.1 Polohopis**

Polohopis je dle VÚGTK: "obraz předmětů zobrazujících v mapě jejich polohu, rozměr *a tvar bez závislosti na terénním reliéfu; jedná se o soubor zobrazených bodů, čar a mapových značek na mapě "* [ 1 ]

#### **4.3.2 Výškopis**

Výškopisem je dle VÚGTK: "*obraz terénního reliéfu na mapě; je to soubor vrstevnic*, *výškových bodů s jejich výškovými kótami, výškopisných značek"* [1]

Dle definice výškopisu je zřejmé, že výškopis můžeme vyjádřit několika způsoby:

Pomocí vrstevnic – získáváme nejvěrnější představu o terénu. Vrstevnice je křivka spojující body se stejnou, předem určenou, nadmořskou výškou.

Pomocí technických šraf - pokud není možné znázornit tvary zemského povrchu vrstevnicemi.

Pomocí výškových kót – výškový bod se označí značkou a uvede se výšková kóta.

#### **4.3.3 Popis**

Popis je dle VÚGTK: "soubor geografických jmen, názvů, zkratek a čísel v mapovém *poli a dále rámových a mimorámových údajů "* [1]

## **5 Měřické metody**

Tato kapitola mé práce bude věnována popisu metod, které se běžně používají při vytváření pomocné měřické sítě a následně měření podrobných bodů. Běžně používané metody pro tvorbu účelových map jsou polární metoda, ortogonální metoda a metoda konstrukčních oměrných. Při mém měření byla použita převážně prostorová polární metoda.

#### **5.1 Polární metoda**

#### **5.1.1 Klasická polární metoda**

Poloha bodu určeného polární metodou je dána pomocí polárních souřadnic. Polární souřadnice jsou dány vodorovným úhlem (který svírá směr na orientační bod a směr na určovaný bod) a vodorovnou vzdáleností na určovaný bod. Při měření vodorovného úhlu a vzdálenosti získáme pouze horizontální polohu určovaného bodu, nikoliv jeho výšku. Pro určení všech tří souřadnic využíváme prostorovou polární metodu. [7]

#### **5.1.2 Prostorová polární metoda**

Poloha bodu určeného prostorovou polární metodou je dána pomocí vodorovného úhlu (který svírá směr na orientační bod a směr na určovaný bod), šikmé délky na určovaný bod a zenitového úhlu na určovaný bod. [7]

Obě tyto metody můžeme realizovat pomocí pevného nebo volného stanoviska.

#### **5.1.3 Pevné stanovisko**

Při využití pevného stanoviska stavíme přístroj nad bod o známých souřadnicích. Na tomto bodě se provede orientace na minimálně dva body polohových bodových polí (které byly ověřeny pomocí geodetických údajů) případně na body pomocné měřické sítě. Minimálně najeden z orientačních bodů musí být měřená délka, v ojedinělých případech j e orientace povolena na dva trvale signalizované body (např.: makovice na kostelní věži).  $[7]$ 

#### **5.1.4 Volné stanovisko**

Při využití volného stanoviska stavíme přístroj nad neznámý bod. V tomto případě je nutné změřit na body polohových bodových polí (které byly ověřeny pomocí geodetických údajů), případně na body pomocné měřické sítě nejméně dvě délky a dva vodorovné směry. Uhel na stanovisku, který svírají směry na orientace, musí nabývat hodnoty 30-170 gonů. [7]

Při určování polohy bodu klasickou, případně prostorovou polární metodou nesmí vzdálenost určovaného bodu od stanoviska přesáhnout jeden a půl násobek vzdálenosti k nej vzdálenějšímu orientačnímu bodu.

#### **5.2 Ortogonální metoda**

Poloha bodu určeného ortogonální metodou je dána pomocí pravoúhlých souřadnic. Pravoúhlé souřadnice jsou dány staničením (délka měřená po měřické přímce od jejího počátku) a kolmicí (délka kolmá k měřické přímce, měřená mezi určovaným bodem a měřickou přímkou. [7]

#### **5.3 Metoda konstrukčních oměrných**

Tato metoda je určená pro zaměřování pravoúhlých výstupků na objektech do maximální délky 5 m. Měření se provádí pomocí měřického pásma. Pro realizaci této metody musíme mít minimálně dva dané body a můžeme určit maximálně 8 nových bodů. Pokud určovaný bod leží vlevo od předcházející spojnice bodů, zapisuje se znaménkem "-". [7]

## **6 Referenční geodetické systémy**

Tato kapitola mé bakalářské práce bude věnována seznámení a základnímu popisu referenčních geodetických systému, které byly využity pro tuto práci.

## **6.1 S-JTSK**

Souřadnicový systém Jednotné trigonometrické sítě katastrální je pravoúhlou souřadnicovou sítí používanou v civilní geodézii na území České republiky a Slovenska. Tento systém je definován Besselovým elipsoidem s referenčním bodem Hermannskogel, Křovákovým zobrazením (navrhl a zpracoval Ing. Josef Křovák roku 1922, taky aby celá, v té době Československá republika, ležela v prvním kvadrantu), převzatými prvky sítě vojenské triangulace a jednotnou trigonometrickou sítí katastrální. [8]

Kladná část osy X směřuje k jihu, kladná část osy Y směřuje k západu. Pro každý bod na našem území navíc platí, že souřadnice Y má vždy větší hodnotu než souřadnice X. Délkové zkreslení na našem území dosahuje hodnot v rozmezí -10 až +14 cm/l km. *(viz. Obrázek 4)* 

S-JTSK je dle VÚGTK: "závazný geodetický referenční systém na celém území státu, *definovaný Besselovým elipsoidem, Křovákovým konformním kuželovým zobrazením v obecné poloze a souborem souřadnic bodů z vyrovnání trigonometrických sítf* [1]

### **6.2 Bpv**

Výškový systém baltský – po vyrovnání je závazný výškový systém na celém území státu. Jeho výchozím bodem je nula stupnice vodočtu umístěného na břehu Baltského moře v Kronštadtu (nedaleko Petrohradu), tento vodočet můžeme vidět na *Obrázku 5.* Výškové bodové pole tvoří Česká státní nivelační síť využívající normální Moloděnského výšky, výchozím bodem je nivelační bod Lišov s výškou 564,76 m. [9]

Bpv je dle VÚGTK: "závazný geodetický referenční systém na celém území státu, *definovaný výchozím výškovým bodem, kterým je nula stupnice mořského vodočtu v Kronštadtu a souborem normálních výšek z mezinárodního vyrovnání nivelačních sítí "*  [1]

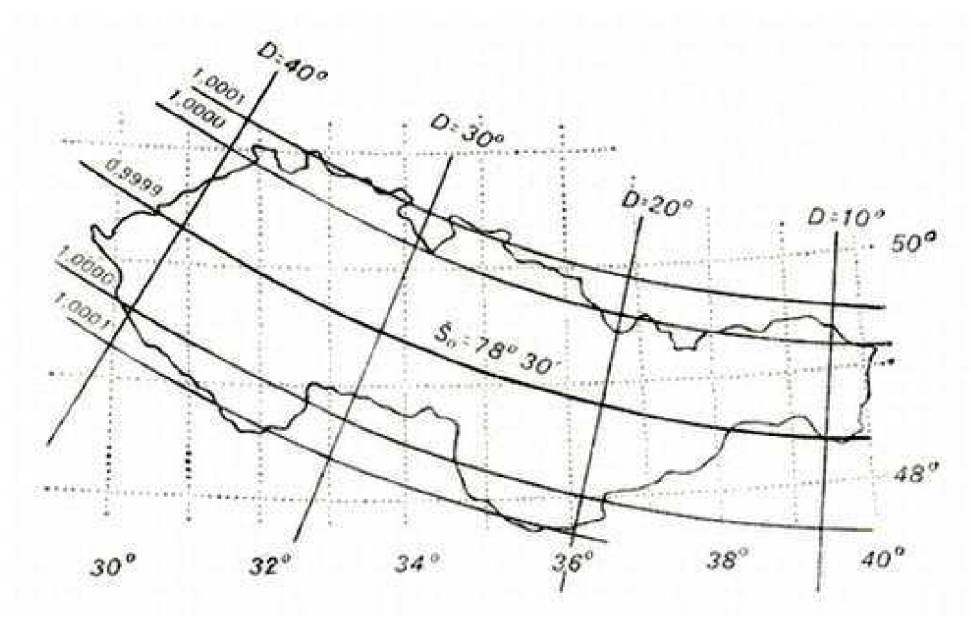

Obrázek 4 - Průběh délkového zkreslení Křovákova zobrazení [10]

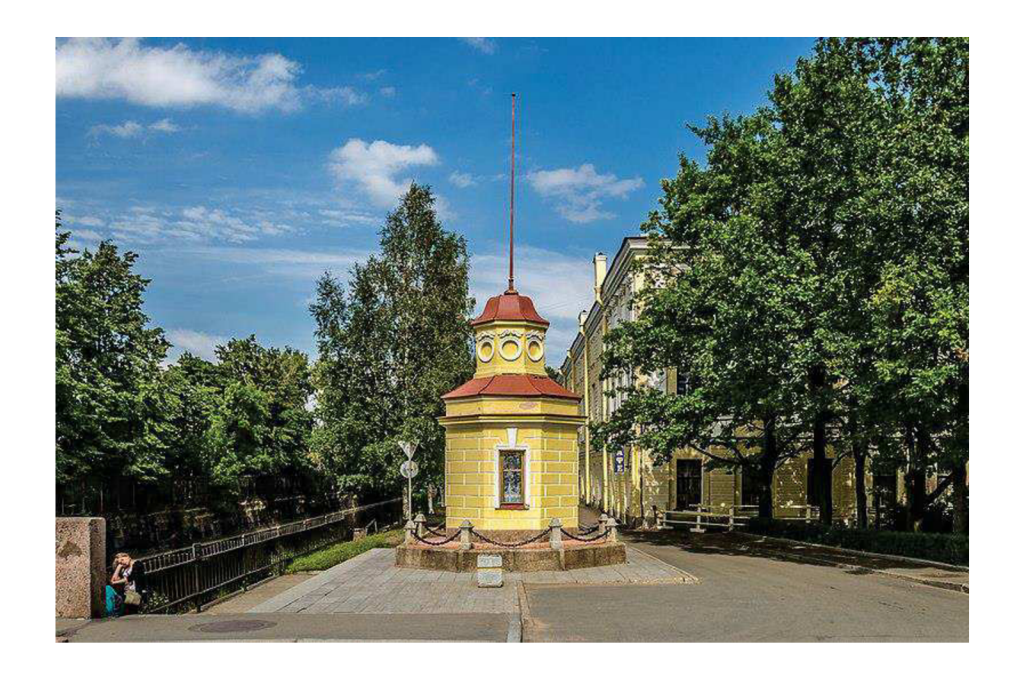

Obrázek 5 - Mořský vodočet v Kronštadtu - výchozí bod systému Bpv [11]

## **7 Přípravné práce**

Před zahájením samotných měřických prací bylo nutné nejprve probrat s vedoucím mé bakalářské práce zájmové území a jeho rozsah. Po schválení jsem přistoupil k rekognoskaci terénu.

#### **7.1 Rekognoskace terénu**

Rekognoskace je dle VÚGTK: "zjišťování skutečného stavu na místě, kde se mají konat *geodetické práce v terénu "* [1]

Rekognoskace zvolené lokality proběhla začátkem června 2017. Během rekognoskace jsem si přesně definoval rozsah lokality, následně jsem si předběžně rozvrhl stanoviska a orientační body, které byly využity pro následné mapování. Dále jsem pomocí geodetických údajů z portálu [www.bodovapole.cuzk.cz](http://www.bodovapole.cuzk.cz) ověřil body stávajícího bodového pole, které by bylo možné využít k polohovému a výškovému připojení do závazných referenčních systémů. Body PPBP byly ověřeny pomocí oměrných uvedených v geodetických údajích. Bod výškového bodového pole, který jsem využil pro výškové připojení, byl ověřen trigonometrickou nivelací mezi dvěma body. *(viz. Tabulka 1)* 

| Číslo bodu | Způsob stabilizace  | <b>Stav</b> |
|------------|---------------------|-------------|
| 1857       | roh domu            | Použit      |
| 1858       | roh domu            | Poškozen    |
| 1789       | špička ozdob. štítu | Nevyužit    |
| 1561       | roh domu            | Použit      |
| $IJ-5.1$   | čepová niv. značka  | Použit      |
| $Mc1-1$    | čepová niv. značka  | Pro ověření |

Tabulka 1 - Využití bodů bodového pole

### **7.2 Použité přístroje**

Pro měření mé bakalářské práce jsem využil možnosti zapůjčení geodetického vybavení od geodetické firmy GK Dvořáček. V této firmě jsem byl již druhým rokem na praxi proto mi se zapůjčením přístrojů vyšel pan majitel vstříc.

Vypůjčené přístroje a pomůcky:

- přijímač GNNS Trimble R10 GNNS (v.č.: 5432475046)
- totální stanice Trimble S5 Robotic (v.č.: 37010896)
- ovládací panel Trimble Robotic Holder (v.č.: 96024058)
- pásmo na vidlici 30m x 12,5mm
- příslušenství k totální stanici statív, karbonová teleskopická tyč, odrazný  $\bullet$ hranol, svinovací metr

#### **7.2.1 Trimble R10 GNNS**

Pro GNSS měření jsem využil anténu Trimble R10 spolu s ovládacím panelem Trimble TSC3. Anténa komunikuje spolu s ovládacím panelem pomocí bezdrátové technologie Bluetooth. Přijímač je vybaven 3.5G modemem pro snadné připojení k internetu. Aparatura byla využita pro vytvoření pomocné měřické sítě a následně pro určení stanovisek pro kontrolní měření, *(viz. Obrázek 6)* [12]

**Podporované systémy:** GPS, GLONASS, Galileo, Beidou

Použitá síť: Trimble VRS NOW CZ

**Metoda: RTK s VRS** 

#### **Přesnost metody:**

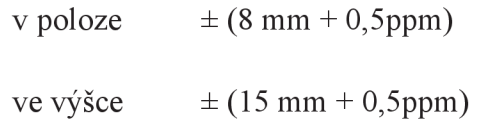

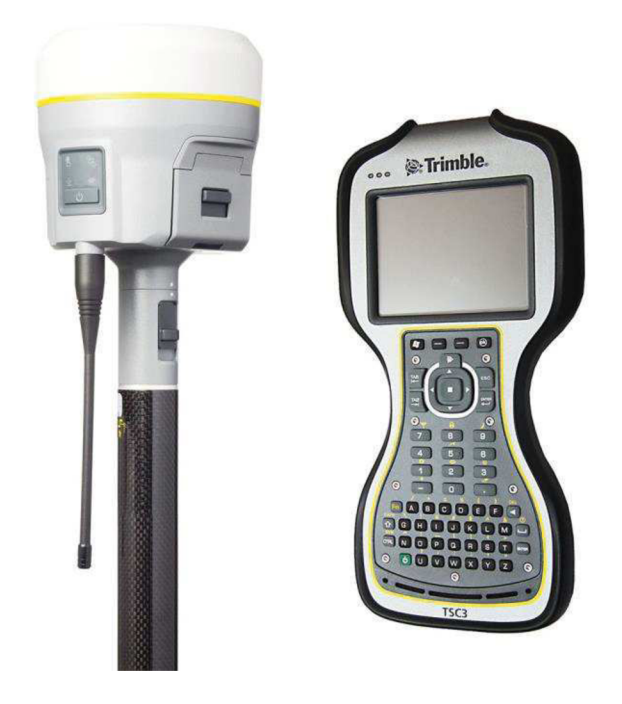

Obrázek 6 - Anténa Trimble R10 GNNS a ovládací panel Trimble TSC3 [13]

#### **7.2.2 Trimble S5 Robotíc**

Pro měření podrobných bodů jsem využil totální stanici Trimble S5 Robotíc. Tento přístroj disponuje servomotory umožňující *Autolock* (automatické otáčení stroje za odrazným hranolem). Při měření je možné využít tzv. *"one man "* technologie umožňující provádět měření pouze v jedné osobě. Tato technologie umožňuje ovládat totální stanice pomocí externího ovládacího panelu připojeném k totální stanici pomocí radiového spojení. Této funkce jsem využil a celé měření jsem mohl provést sám. Pro měření bylo využíváno převážně měření na hranol, bez hranolové měření bylo využito pouze pro zaměřování budov. *(viz. Obrázek 7)* [12]

#### **Přesnost úhlového měření:** 3 "

#### **Přesnost měření délek:**

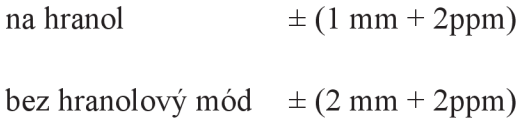

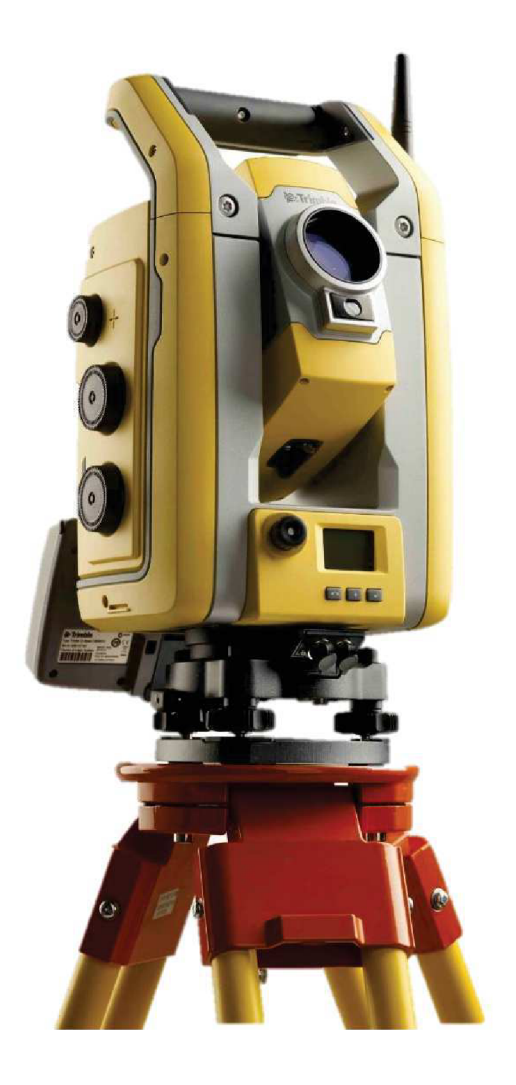

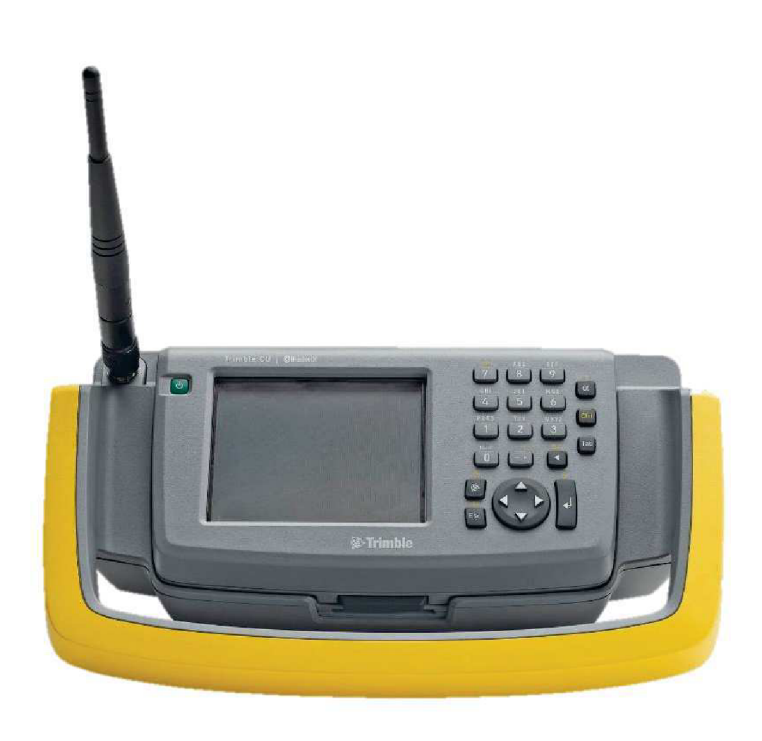

Obrázek 7 – totální stanice Trimble S5 Robotic a ovládací panel Trimble Robotic Holder [14] a [15]

## **8 Měřické práce**

Měřické práce probíhaly v několika fázích. V první fázi byla pomocí technologie GNSS vytvořena pomocná měřická síť. Z bodů pomocné měřické sítě byly následně měřeny podrobné body. Poslední fází měřických prací bylo provedení kontrolního měření.

#### **8.1 Budování pomocné měřické sítě**

Z důvodu malé hustoty bodů bodového pole bylo nutné vybudovat v dané lokalitě pomocnou měřickou síť. Body pomocné měřické sítě nebyly stabilizovány pomocí měřických hřebu, a to z toho důvodu, aby nebylo nově zrekonstruované prostranství narušeno zatlučenými hřeby, body jsem proto označil pouze barvou, která po čase sama zmizí. Pomocná síť byla vytvořena pomocí technologie GNSS. Pro měření byla využita síť permanentních stanic Trimble VRS NOW CZ. Tuto síť tvoří 29 referenčních stanic rozestavěných tak, aby byl možný příjem korekčních dat po celém našem území. V příhraniční je navíc služba navázaná na 10 stanic Trimble VRS NOW Deutschland. Každý bod byl změřen dvakrát s minimálně hodinovým odstupem. *Tabulka 2* zobrazuje body měřické sítě, zhotovené metodou GNNS.

| Číslo bodu      | stabilizace | souřadnice Y | souřadnice X | výška z |
|-----------------|-------------|--------------|--------------|---------|
| 764701000004001 | barva       | 735339,08    | 1119812,24   | 435,98  |
| 764701000004002 | barva       | 735461,81    | 1119756,79   | 439,33  |
| 764701000004003 | barva       | 735431,64    | 1119748,26   | 440,60  |
| 764701000004005 | barva       | 735523,12    | 1119727,04   | 438,76  |
| 764701000004006 | barva       | 735553,71    | 1119669,05   | 436,49  |
| 764701000004007 | barva       | 735588,02    | 1119714,11   | 437,84  |
| 764701000004008 | barva       | 735625,00    | 1119749,28   | 436,96  |
| 764701000004009 | barva       | 735597,00    | 1119693,42   | 437,78  |
| 764701000004010 | barva       | 735587,99    | 1119658,83   | 435,93  |
| 764701000004011 | barva       | 735435,95    | 1119714,69   | 440,32  |

Tabulka 2 - Přehled bodů pomocné měřické sítě

### **8.2 Měření podrobných bodů**

Zaměření podrobných bodů proběhlo z bodů pomocné měřické sítě. Podrobné body byly měřeny totální stanicí Trimble S5, polární metodou. Při měření jsem rozlišoval předměty, jejichž přímá délka mezi lomovými body byla 0,10m. Podrobné body byly voleny tak, aby vzdálenost sousedních bodů nebyla větší než 2-3 cm v měřítku mapy. Křivkové prvky polohopisu dle ČSN 01 3410:

- kružnicový oblouk 3 body (začátek, vrchol, konec oblouku)
- $kružnice 3 body po obvodě, nebo střed a poloměr$
- obecná křivka úsečkami, tak, aby se žádný bod na úsečce neodchýlil od skutečného průběhu o víc než 0,10m [16]

Celkově bylo změřeno 1347 podrobných bodů. Z každého stanoviska byl změřen jeden bod určený z předchozího stanoviska.

#### **8.2.1 Měřický náčrt**

V průběhu měření se běžně vyhotovuje také měřický náčrt. V mém případě jsem od tvorby náčrtu ustoupil, jelikož jsem celou práci měřil s totální stanicí umožňující měření v jedné osobě, na kreslení náčrtu proto nebyl prostor. Všechny podrobné body byly opatřeny kódy. Významy jednotlivých kódů jsou uvedeny v kódové tabulce, která je přílohou této práce. *(viz. Tabulka 3)* 

| kód          | význam          |
|--------------|-----------------|
| <b>BUD</b>   | budova          |
| <b>VSTUP</b> | vstup do budovy |
| <b>KOM</b>   | komunikace      |
| <b>CHOD</b>  | chodník         |
| <b>STR</b>   | strom           |
| <b>SEM</b>   | semafor         |
| DZ           | dopravní značka |

Tabulka 3 - Ukázka kódové tabulky

### **8.3 Kontrolní měření**

Poslední měřickou částí bylo provedení kontrolního měření. Pro kontrolní měření bylo nutné vyhotovit nová stanoviska, aby následné testování přesnosti bylo nezávislé vůči předchozímu měření. Nová stanoviska byla vytvořena pomocí technologie GNSS, stejně jako při budování pomocné měřické sítě. Z těchto nových stanovisek bylo následně změřeno celkem 120 kontrolních bodů. Podrobnější popis testování přesnosti bude v následující kapitole, *(viz. Tabulka 4)* 

| Číslo bodu      | stabilizace | souřadnice Y | souřadnice X | výška z |
|-----------------|-------------|--------------|--------------|---------|
| 764701000005001 | barva       | 735606,53    | 1119747,82   | 436,06  |
| 764701000005002 | barva       | 735606,87    | 1119690,34   | 438,10  |
| 764701000005003 | barva       | 735548,84    | 1119720,75   | 438,31  |
| 764701000005004 | barva       | 735360,77    | 1119812,25   | 436,08  |
| 764701000005005 | barva       | 735482,00    | 1119746,02   | 439,30  |
| 764701000005006 | barva       | 735430,34    | 1119738,31   | 440,78  |

Tabulka 4 - Přehled bodů pro kontrolní měření

## **9 Kancelářské práce**

### **9.1 Výpočetní práce**

Následujícím úkolem po proběhlé měřické části je zpracování získaných dat. Nejprve bylo nutné vyexportovat GNNS data z kontroléru, vyexportovány byly souřadnice bodů pomocné měřické sítě a protokoly o měření. Dále byly ve formátu .asc vyexportovány data z totální stanice. Dalším krokem byl import souřadnic pomocné měřické sítě do programu Groma v. 12.0, následně došlo k určení měřítkového koeficientu. Tento krok je velmi důležitý z důvodu převodu naměřených délek do Křovákova zobrazení a také redukce délky do nulové nadmořské výšky. Koeficient byl vypočítaný v programu Groma v. 12.0 pomocí aplikace Křovák, vstupními daty pro jeho výpočet byly průměrné souřadnice z pomocných bodů a průměrná výška lokality. Po nastavení měřítkového koeficientu došlo k importu zápisníku, měřené šikmé délky byly převedeny na vodorovné a redukovány právě o měřítkový koeficient. Výpočet měřítkového koeficientu zobrazuje *Obrázek 8.* 

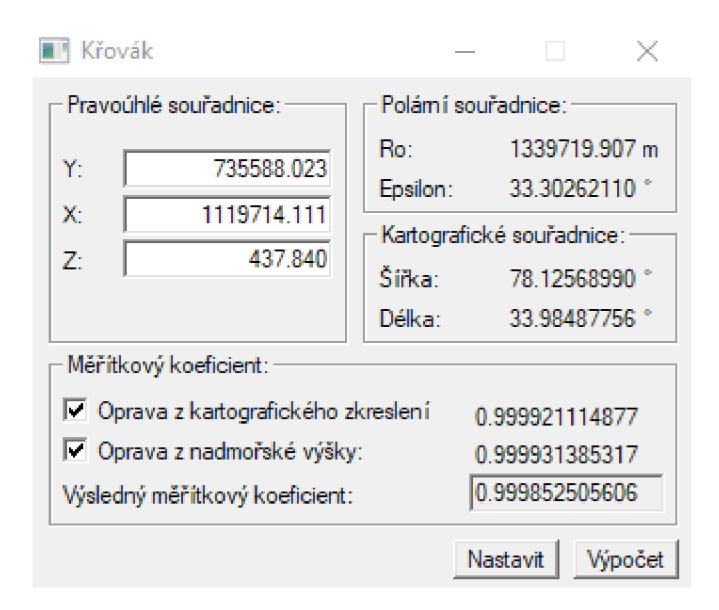

Obrázek 8 - Výpočet měřítkového koeficientu

Po výpočtu měřítkového koeficientu a importu naměřených dat následovalo zpracování podrobného měřeni. Výpočet byl proveden polární metodou dávkou. O výpočtu je veden protokol, který je elektronickou přílohou této bakalářské práce. V protokolu jsou uvedené rozdíly souřadnic bodů určených z předchozího stanoviska. Během výpočtu nebyl zjištěn žádný problém v naměřených datech a nebyla překročena žádná z mezních odchylek, *(viz. Obrázek 9)* 

| <b>静 GROMA</b> v. 12.0                                        |                         |          |            |                   |    |                             |                                          |          |                         |                         |                                         |                |                         |        |        |                   | ×.              |
|---------------------------------------------------------------|-------------------------|----------|------------|-------------------|----|-----------------------------|------------------------------------------|----------|-------------------------|-------------------------|-----------------------------------------|----------------|-------------------------|--------|--------|-------------------|-----------------|
| Soubor Databáze Editace Měření Výpočty Nástroje Okno Nápověda |                         |          |            |                   |    |                             |                                          |          |                         |                         |                                         |                |                         |        |        |                   |                 |
| $\mathbb{R}^2$<br>Ы<br>e<br>省                                 | 同                       | ☞        | 뀰          | $\pm$<br>$A_{AB}$ | N  | i.<br>$\checkmark$          |                                          |          |                         |                         |                                         |                |                         |        |        |                   |                 |
| Konfigurace: Groma.ini                                        |                         | $\vee$   | Předčíslí: | $\mathcal{L}$     |    | Kód kvalty.                 | Meritko: 0.999852505606<br>$\mathcal{L}$ | $\sim$   | Naidi bod:              | V Wáky                  | Protokolovat souř.                      |                | Aktivní souř.: Primární |        | $\sim$ |                   |                 |
|                                                               |                         |          |            |                   |    |                             |                                          |          |                         |                         |                                         |                |                         |        |        |                   |                 |
| Y X X X Y A A A X X X M X I A O O O                           |                         |          |            |                   |    |                             | $\sim$<br>六                              |          |                         |                         |                                         |                |                         |        |        |                   |                 |
| "podrobne final mes": Mêření<br>畫                             |                         |          |            |                   |    |                             | $\Sigma$<br>$\Box$<br>$=$                |          | "stan.crd": Souradnice  |                         |                                         |                |                         |        |        | $= 10$            | $\overline{23}$ |
| Předč. Číslo                                                  |                         |          |            |                   |    |                             | $\sim$                                   |          | Předč. Číslo            |                         | Υ                                       | x              | z                       | Typ    | Kv.    | Popis             |                 |
|                                                               |                         | Hz       | z          | Vod.delka         | dH | Signál                      | Popis                                    |          | 76470100000             | 1561                    | 735 435.08                              | 1 119 767.79   |                         |        |        |                   |                 |
| 76470100000                                                   | 4007                    |          |            |                   |    | 1.535                       | <b>STN</b>                               |          | 76470100000             | 1857                    | 735 609.99                              | 1119 686.25    |                         |        |        |                   |                 |
| 76470100000                                                   | 4009                    | 173,9841 | 99.4125    | 22.538            |    | 1.800                       |                                          |          | 76470100000             | 4001                    | 735 339 08                              | 1 119 312 24   | 435.98                  |        |        |                   |                 |
| 76470100000                                                   | 4010                    | 200.0670 | 101.8637   | 55,293            |    | 1.800                       |                                          |          | 76470100000             | 4002                    | 735 461 81                              | 1 119 756 79   | 439,33                  |        |        |                   |                 |
| 76470100000                                                   | 4006                    | 312,6192 | 98.8666    | 66,178            |    | 1.800                       |                                          |          | 76470100000             | 4003                    | 735 431.64                              | 1 119 748 26   | 440.60                  |        |        |                   |                 |
| 76470100000                                                   | 4008                    | 51.6121  | 100.7612   | 51.045            |    | 1.800                       |                                          |          | 76470100000             | 4005                    | 735 523 12                              | 1 119 727 04   | 438.76                  |        |        |                   |                 |
| 76470100000                                                   | 1857                    | 157,5140 | 101.0020   | 35.479            |    | 1.800                       |                                          |          | 76470100000             | 4006                    | 735 553.71                              | 1119 669 05    | 436.49                  |        |        |                   |                 |
| 76470100000                                                   |                         | 57,8563  | 101.0016   | 44.379            |    |                             | Polární metoda dávkou                    | $\times$ | 76470100000             | 4007                    | 735 588.02                              | 1 119 714 11   | 437.84                  |        |        |                   |                 |
| 76470100000                                                   | $\overline{2}$          | 64,3185  | 100 1888   | 39 812            |    | Soubory:                    |                                          |          | 76470100000             | 4008                    | 735 625.00                              | 1 119 749 28   | 436.96                  |        |        |                   |                 |
| 76470100000                                                   | $\overline{\mathbf{3}}$ | 65.8589  | 100.1943   | 38,916            |    |                             | Vstup: E:\BAKALARKA\111111111111111111   |          | 76470100000             | 4009                    | 735 597.00                              | 1119 693.42    | 437.78                  |        |        |                   |                 |
| 76470100000                                                   | $\overline{4}$          | 59.1348  | 100.8667   | 43.363            |    |                             |                                          |          | 76470100000             | 4010                    | 735 587.99                              | 1 119 658.83   | 435.93                  |        |        |                   |                 |
| 76470100000                                                   | 5 <sup>1</sup>          | 61.8398  | 100 6679   | 41,402            |    |                             | Vistup: E:\BAKALARKA\111111111111111111  | Than     | 20100100100             | $\overline{ans}$        | TOE 40C OE                              | 1.110.714.00   | 11022                   |        |        |                   |                 |
| 76470100000                                                   | 6                       | 79.6118  | 100.0635   | 33.147            |    | Volby:                      |                                          |          |                         |                         | souřadnice: Die globálního nastavení) v | Ukládat do: XY |                         | $\sim$ |        |                   |                 |
| 76470100000                                                   | 7                       | 81.8841  | 100.0108   | 32.497            |    |                             | Použít pouze označené hodnoty            |          |                         |                         |                                         |                |                         |        |        |                   |                 |
|                                                               |                         |          |            |                   |    | <b>D</b> Editovat orientace |                                          |          | drobne.crd": Soufadnice |                         |                                         |                |                         |        |        | $\Box$<br>$\circ$ | $^{22}$         |
|                                                               |                         |          |            |                   |    |                             | Počítať volná stanoviska v dávce         |          | Předě, Číslo            |                         | Υ                                       | X              | z                       | Typ    |        | Kv. Popis         |                 |
|                                                               |                         |          |            |                   |    | Okamžitý stav výpočtu:      |                                          |          | 76470100000             | $\mathbf{1}$            | 735 623.01                              | 1 119 741.40   | 436.88                  |        |        | BUD               |                 |
|                                                               |                         |          |            |                   |    | Stanovisko: -               |                                          |          | 76470100000             | $\overline{2}$          | 735 621.73                              | 1 119 735.29   | 437.46                  |        |        | <b>VSTUP</b>      |                 |
|                                                               |                         |          |            |                   |    | Bod:                        |                                          |          | 76470100000             | $\mathbf{3}$            | 735 621 48                              | 1 119 734 01   | 437.46                  |        |        | <b>VSTUP</b>      |                 |
|                                                               |                         |          |            |                   |    | Metoda:                     |                                          |          | 76470100000             | $\frac{4}{3}$           | 735 622 74                              | 1119740.09     | 436,98                  |        |        | PRUCH             |                 |
|                                                               |                         |          |            |                   |    |                             |                                          |          | 76470100000             | 5                       | 735 622.19                              | 1 119 737.48   | 437.14                  |        |        | PRUCHOD           |                 |
|                                                               |                         |          |            |                   |    | Celkový stav výpočtu:       |                                          |          | 76470100000             | 6                       | 735 619.48                              | 1 119 724.56   | 437.54                  |        |        | <b>VSTUP</b>      |                 |
|                                                               |                         |          |            |                   |    | Vypočteno:                  | 0 stanovisek                             |          | 76470100000             | $\overline{7}$          | 735 619.20                              | 1119 723.26    | 437.57                  |        |        | VSTUP             |                 |
|                                                               |                         |          |            |                   |    |                             | 0 podrobných bodů                        |          | 76470100000             | $\overline{\mathbf{8}}$ | 735 618.57                              | 1 119 720.24   | 437.65                  |        |        | <b>VSTUP</b>      |                 |
|                                                               |                         |          |            |                   |    | Nepoužito                   | 1436 měření                              |          | 76470100000             | $\overline{9}$          | 735.618.04                              | 1 119 717.71   | 437.70                  |        |        | <b>VSTUP</b>      |                 |
|                                                               |                         |          |            |                   |    | Protokol                    |                                          | Wpočet   | 76470100000             | $10^{-1}$               | 735 615.13                              | 1 119 703 85   | 438.29                  |        |        | BUD               |                 |
|                                                               |                         |          |            |                   |    |                             |                                          |          | 76470100000             | 11                      | 735 614.77                              | 1 119 700.31   | 438.29                  |        |        | BUD               | <b>V</b>        |

Obrázek 9 - Výpočet podrobných bodů

#### **9.2 Testování přesnosti souřadnic a výšek**

Dosaženou přesnost určení souřadnic podrobných bodů je nutné ověřit pomocí nezávislého zaměření podrobných bodů. Pro toto zaměření byly vybrány jednoznačně identifikovatelné body v dané lokalitě, které tvořili reprezentativní výběr a byly rozmístěny po celém území. V dané lokalitě to byly například: vpusti, šoupata, lavičky, kanály a jiné. Zaměření probíhalo polární metodou z nových bodů určených pro kontrolní měření GNSS metodou, tak aby bylo měření nezávislé vůči měření předchozímu. Celkem bylo zaměřeno 120 kontrolních bodů, jejich souřadnice byly porovnány se souřadnicemi již měřenými. Testování probíhalo dle ČSN 01 3410 pro 3. třídu přesnosti, *(viz Tabulka 5)* 

#### Tabulka 5 - Kritérium přesnosti

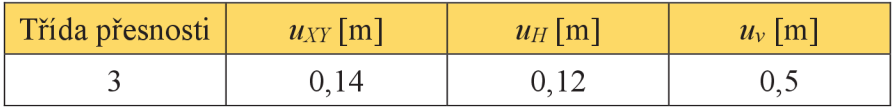

#### **9.2.1 Testování přesnosti souřadnic**

Nejprve se pro body, které byly vybrány pro testovaní vypočtou souřadnicové rozdíly podle vztahů (1),

$$
\Delta X = X_m - X_k \qquad \Delta Y = Y_m - Y_k \tag{1}
$$

kde souřadnice s indexem *m* jsou souřadnice podrobného měření a souřadnice s indexem  $k$  jsou souřadnice z kontrolního měření. [16]

Dosažení stanovené přesnosti se testuje pomocí výběrové směrodatné souřadnicové odchylky *SXY,* tu vypočítáme jako kvadratický průměr ze směrodatných odchylek souřadnic *sxa SY,* ty určíme ze vztahů (2),

$$
s_X = \sqrt{\frac{1}{k*N} * \sum_{j=1}^{N} \Delta X_{j=1}^{N}} \qquad s_Y = \sqrt{\frac{1}{k*N} * \sum_{j=1}^{N} \Delta Y_{j=1}^{N}}
$$
(2)

kde N je počet bodů, koeficient k je roven dvěma, protože metoda kontrolního měření měla stejnou přesnost jako měření podrobných bodů. [16]

Výběrovou směrodatnou souřadnicovou odchylku získáme potom podle vztahu (3).

$$
s_{XY} = \sqrt{\frac{1}{2}(s_X^2 + s_Y^2)}
$$
 (3)

Poté se provede porovnání, zda *SXY* vyhovuje kritériu (4),

$$
s_{XY} \le \omega_{2N} * u_{XY} \tag{4}
$$

kde  $u_H$  je kritérium přesnosti udané v tabulce pro jednotlivé třídy přesnosti, pro 3. třídu přesnosti je jeho hodnota  $u_{XY}=0,14m$ , hodnota koeficientu  $\omega_{2N}$  je při volbě hladiny významnosti  $\alpha = 5\%$  a rozsahu N, kde  $100 \le N \le 300$ , rovna 1,1. [16]

Poslední krokem posouzení polohové přesnosti je posouzení, zda polohové odchylky vypočítané dle vztahu (5) splňují kritérium (6). [16]

$$
\Delta p = \sqrt{\Delta X^2 + \Delta Y^2} \tag{5}
$$

$$
|\Delta p| \le \omega_{2N} * u_{XY} \tag{6}
$$

#### **9.2.2 Testování výšek**

Nejprve se pro výšky, které byly vybrány pro testování vypočtou výškové rozdíly podle vztahu (7),

$$
\Delta H = H_m - H_k \tag{7}
$$

kde výška s indexem *m* je výška podrobného měření a výška s indexem *k je* výška z kontrolního měření. [16]

Dosažení stanovené přesnosti se testuje pomocí výběrové směrodatné výškové odchylky *SH,* tu vypočítáme pomocí vztahu (8),

$$
s_H = \sqrt{\frac{1}{k * N} * \sum_{j=1}^{N} \Delta H_j^2}
$$
 (8)

kde *N* je počet bodů, koeficient *k je* roven dvěma, protože metoda kontrolního měření měla stejnou přesnost jako měření podrobných bodů. [16]

Poté se provede porovnání, zda *SH* vyhovuje kritériu (9), tento vztah platí pouze pro zpevněný povrch,

$$
S_H \le \omega_N * u_H \tag{9}
$$

kde  $u_H$ je kritérium přesnosti udané v tabulce pro jednotlivé třídy přesnosti, pro 3. třídu přesnosti je jeho hodnota  $u_H=0,12m$ , hodnota koeficientu  $\omega_N$  je při volbě hladiny významnosti  $\alpha = 5\%$  a rozsahu N, kde  $60 \le N \le 150$ , rovna 1,1. [16]

Posledním krokem posouzení výškové přesnosti je posouzení, zda výškové rozdíly splňují kritérium (10). [16]

$$
|\Delta H| \le u_H * \sqrt{k} \tag{10}
$$

Při testování přesnosti nedošlo u žádného testovaného bodu k překročení mezních odchylek. Testování přesnosti ve formátu *.xlsx* je elektronickou přílohou této bakalářské práce.

#### **9.3 Tvorba mapy**

Posledním úkolem mé práce bylo vytvoření účelové mapy v měřítku 1:200 pro 3. třídu přesnosti v souřadnicovém systému S-JTSK a výškovém systému Bpv. Tvorba kresby probíhala v programu Micro Station V8i. Nejprve bylo nutné založit výkres se souřadnicemi bodů, který byl následně referenčně připojen do výkresu s kresbou. Kresba byla vytvořena podle atributové tabulky používané v předmětu Mapování I od Ing. Petra Kalvody, Ph.D., tato tabulka byla upravena pro mé potřeby a je elektronickou přílohou této práce. Po dokončení kresby byla provedena v prostředí MGEO kontrola duplicity prvků a atributová kontrola. Mapa byla následně doplněna legendou, popisovou tabulkou, mapovými křížky pravoúhlé souřadnicové sítě, náčrtkem zobrazujícím mapové listy a severkou. Tvorba mapy je znázorněna na *Obrázku 10.* 

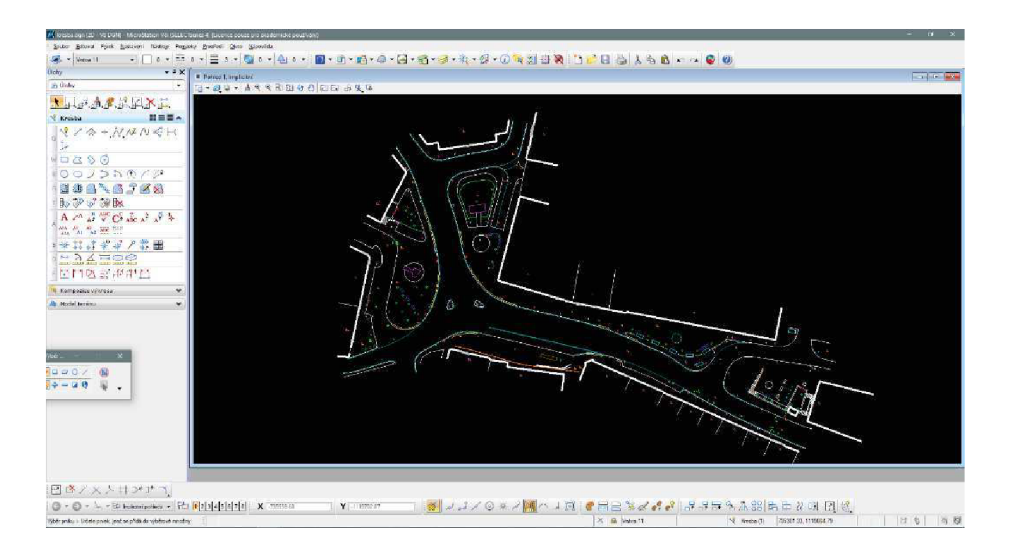

Obrázek 10 – Prostředí programu MicroStation V8i

## **10 Závěr**

Výsledkem bakalářské práce je účelová mapa lokality Křižíkova náměstí v Táboře v měřítku 1:200 vytvořená v souřadnicovém systému S-JTSK a výškovém systému Bpv v 3. třídě přesnosti. Tato mapa zobrazuje stav křižovatky k červnu 2017 po proběhlé komplexní rekonstrukci.

Po proběhlé rekognoskaci byla technologií GNNS vybudována pomocná měřická síť. Z bodů této sítě byly polární metodou měřeny podrobné body. Měření bylo následně zpracováno pomocí výpočetního programu Groma v. 12.0, kde byly vypočteny souřadnice a výšky bodů v systémech S-JTSK a Bpv. Z těchto bodů byla vytvořena účelová mapa v měřítku 1:200. Mapa byla vyhotovena dle normy ČSN 01 3411 Mapy velkých měřítek – kreslení a značky.

Dále bylo zaměřeno 120 kontrolních bodů, které byly využity pro testování přesnosti mapy dle ČSN 01 3410 Mapy velkých měřítek. Testování probíhalo pro 3. třídu přesnosti. Výsledek testování přesnosti je součástí příloh této práce.

## **11 Seznam použitých zdrojů**

- [1] *Terminologický slovník zeměměřictví a katastru nemovitostí* [online]. Zdiby [cit. 2018-04-07]. Dostupné z: https://www.vugtk.cz/slovnik/index.php
- [2] HOREJSKOVÁ, Lenka a Roman RŮŽIČKA, ed. *Vítejte na Táborskú.* Tábor: Město Tábor, 2006. Táborsko. ISBN 80-239-7075-5.
- [3] ZITA, Stanislav. Náměstí v Táboře má již pátý název v řadě: Tábor Ulicemi měst. *Táborský deník* [online]. Tábor, 28.1.2010, 1 [cit. 2018-04-07]. Dostupné z: [https://taborsky.denik.cz/zpravy\\_region/namesti-v-tabore-ma-jiz-paty-nazev](https://taborsky.denik.cz/zpravy_region/namesti-v-tabore-ma-jiz-paty-nazev-)v-rade20100128.html
- [4] *[Mapy.cz](http://Mapy.cz)* [online], [cit. 2018-04-07]. Dostupné z: <https://mapy.cz/zakladni?x=14.6646427&y=49.4126895&z=18&base=ophoto&> source=pubt&id=15270717
- [5] VOZENILEK , Vít. *Aplikovaná kartografie I tematické mapy.* Olomouc: Vydavatelství Univerzity Palackého, 1999. ISBN 80-7067-971-9.
- [6] *Archeologický ústav Brno* [online]. [cit. 2018-04-07]. Dostupné z: http ://arub. [avcr.cz/](http://avcr.cz/)
- [7] ČADA, Václav. Metody měření polohopisu. *Západočeská univerzita v Plzni: Katedrageomatiky, Fakulta aplikovaných věd* [online], [cit. 2018-04-07]. Dostupné z: http://gis.zcu.cz/studium/gen1/html/ch08.html#id365809
- [8] Souřadnicové systémy. *Geoportál ČUZK* [online], [cit. 2018-04-07]. Dostupné z:[http://geoportal.cuzk.cz/\(S\(o51ctr055ar3mftmomunyija\)\)/Default.aspx?lng=C](http://geoportal.cuzk.cz/(S(o51ctr055ar3mftmomunyija))/Default.aspx?lng=C)  Z&mode=TextMeta&side=sit.trans&text=souradsystem
- [9] Výšky, jejich určování a referenční plochy. *Západočeská univerzita v Plzni: Katedra geomatiky, Fakulta aplikovaných věď* [online]. [cit. 2018-04-07]. Dostupné z: <http://gis.zcu.cz/studium/genl/html/chlO.html>
- [10] Zobrazení užitá pro ČSR a ČR. *Západočeská univerzita v Plzni: Katedra geomatiky, Fakulta aplikovaných věd[*online], [cit. 2018-04-07]. Dostupné z: [http://old.gis.zcu.cz/studium/mk2/multimedialni\\_texty/index\\_soubory/hlavni\\_so](http://old.gis.zcu.cz/studium/mk2/multimedialni_texty/index_soubory/hlavni_so) ub ory/cechy. html#krovak
- [11] FEDOROV Alex Florstein, *Mořský vodočet v Kronštadtu* [online]. In: [cit. 2018-04-07]. Dostupné z:<https://www.wikipedia.org/>
- [12] Trimble products and solutions. *Trimble* [online], [cit. 2018-04-07]. Dostupné z: <https://geospatial.trimble.com/products-and-solutions/>
- [13] Trimble RIO. In: *GEOOPTIC* [online], [cit. 2018-04-07]. Dostupné z: <https://www.geooptic.ru/product/trimble-rl0-rover-tsc3>
- [14] Trimble S5. In: *Geotronics* [online], [cit. 2018-04-07]. Dostupné z: <http://geotronics.cz/geodezie/totalni-stanice/trimble-s5/>
- [15] Trimble Robotíc Holder. In: *Geotexsnab* [online], [cit. 2018-04-07]. Dostupné z: http://geotexsnab.ru/product/1545
- [16] ČESKÝ NORMALIZAČNÍ INSTITUT: *ČSN OJ 34 JO Mapy velkých měřítek. Základní a účelové mapy.* 2014. Praha.
- [17] Geoprohlížeč. *Geoportál CUZK* [online], [cit. 2018-04-07]. Dostupné z: <http://geoportal.cuzk.cz/geoprohlizec/>

# **12 Seznam použitých zkratek**

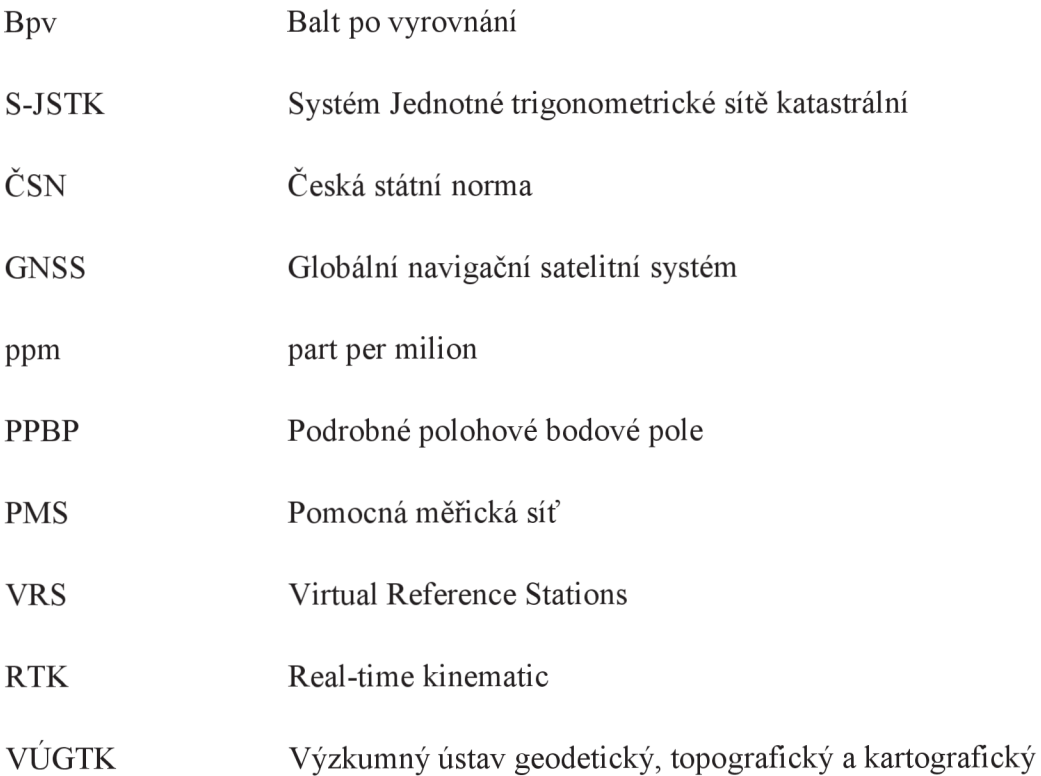

# **13 Seznam použitých obrázků a tabulek**

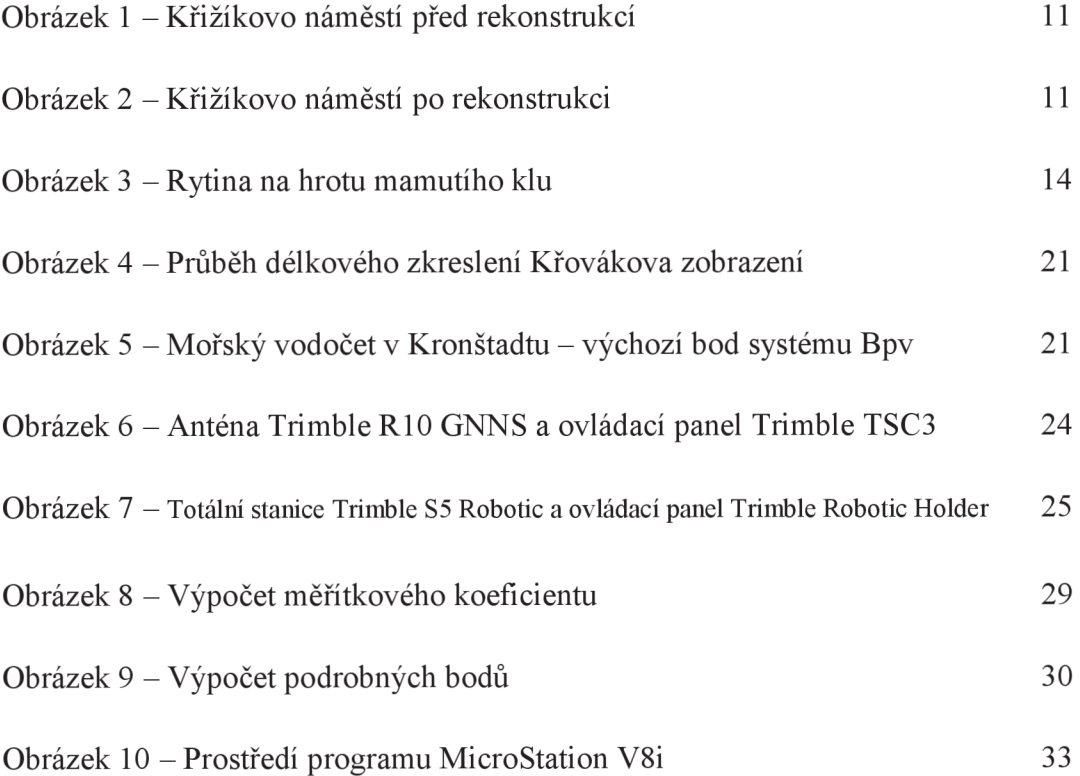

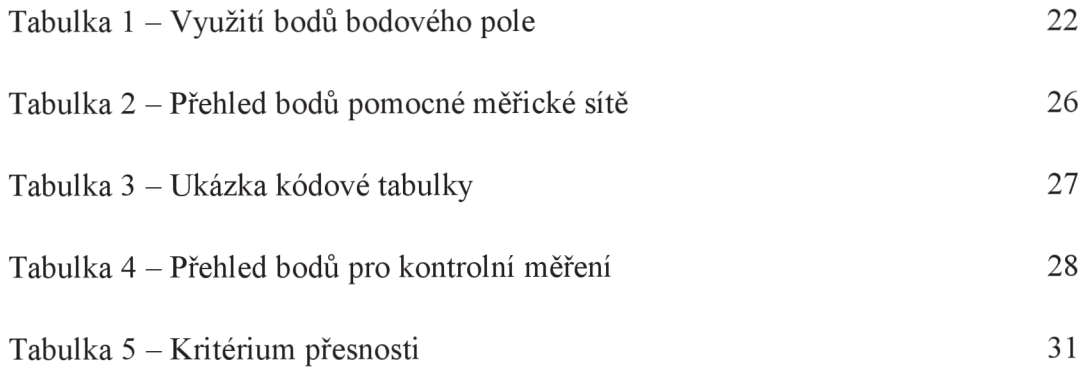

## **14 Seznam příloh**

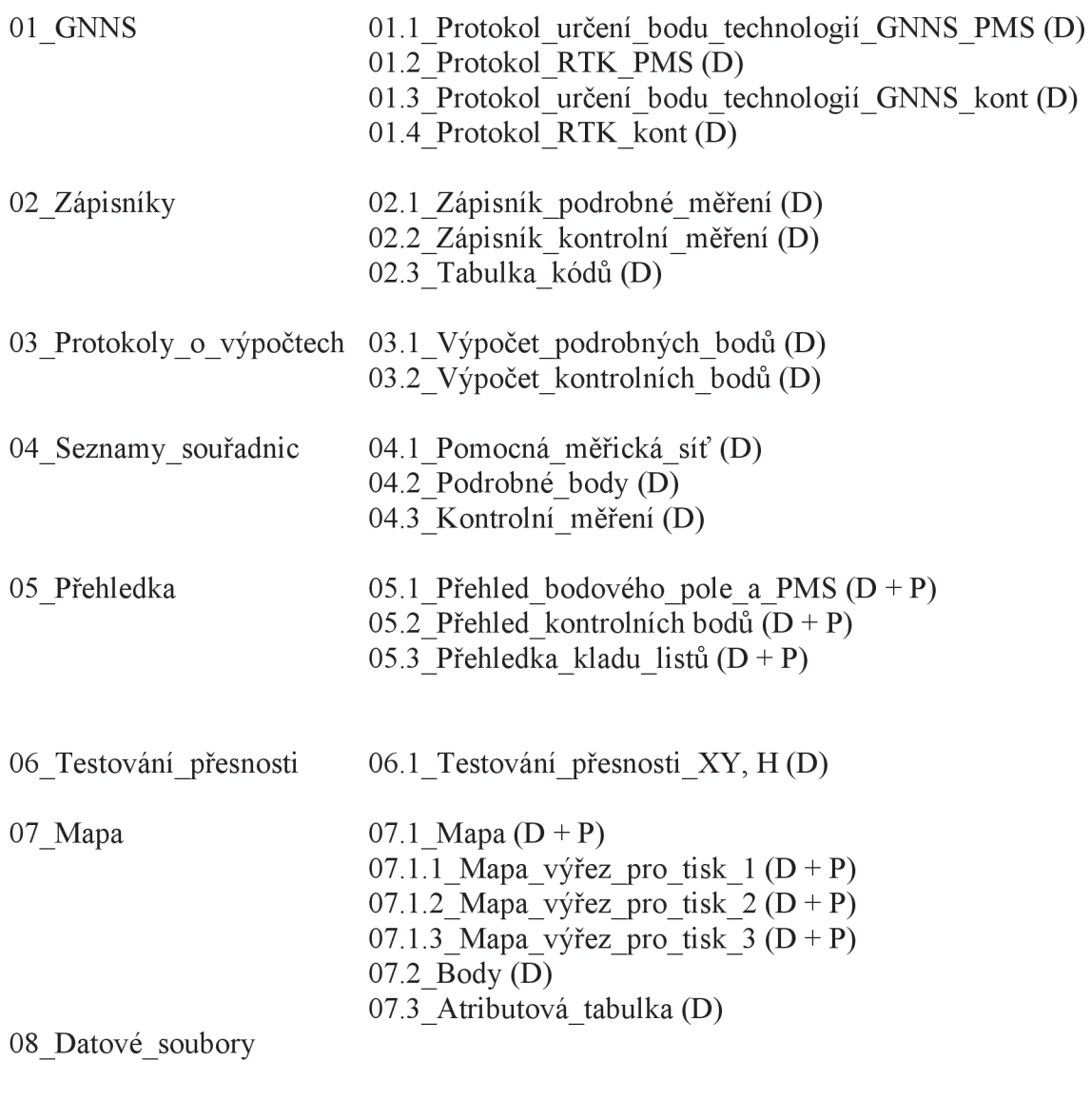

Vysvětlivky: D - digitálně P – papírově